## SAP ABAP table SWW TASKCUST {Workflow: Task Customizing}

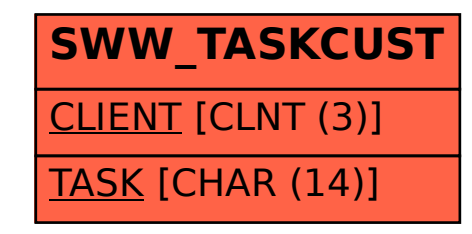